## **NEUE FUNKTION TARIFE AKTUALISIEREN**

Mit der neuen Funktion *TARIF IMPORT* können Tarife automatisch aktualisiert werden.

**VORAUSSETZUNG: Die Tarife müssen von develtop zur Verfügung gestellt werden. Im Falle einer Tarifänderung, die von uns noch nicht verfügbar ist, setzen Sie sich bitte mit uns in Verbindung!**

## **FUNKTIONSWEISE**

Aufruf des Programmteils "Tarife"

Mausklick auf die Schaltfläche [Import…]

Es wird das Fenster Tarifupdate angezeigt.

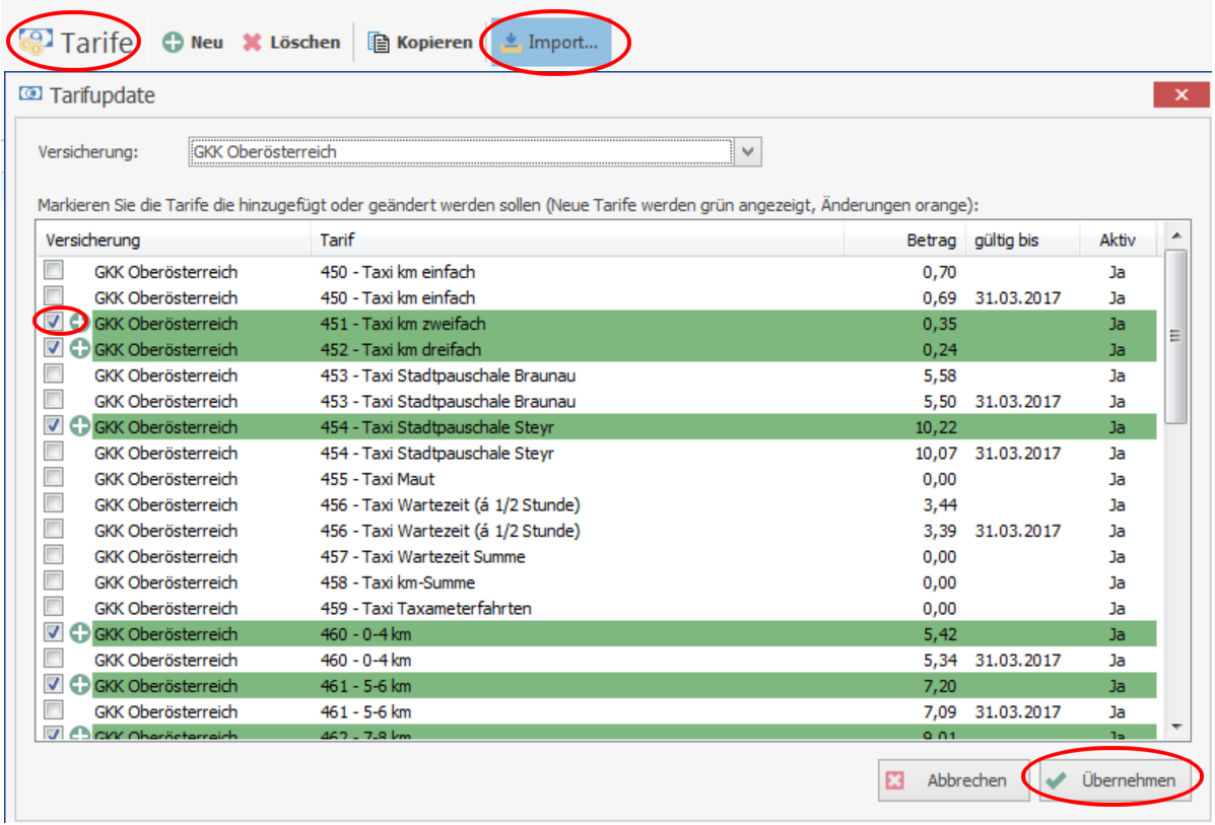

Hier werden nun alle Tarife grün angezeigt, die in Ihrer Tarifverwaltung noch nicht angelegt sind (verglichen wird jeweils Tarifnummer und Betrag).

Es können einzelne Tarife angehakt oder weggehakt werden – mit der Schaltfläche [Übernehmen] werden die Tarife automatisch angelegt.